## **COURSE SYLLABUS**

## **WEB DESIGN**

## **Course code: 220124**

### **1. General information**

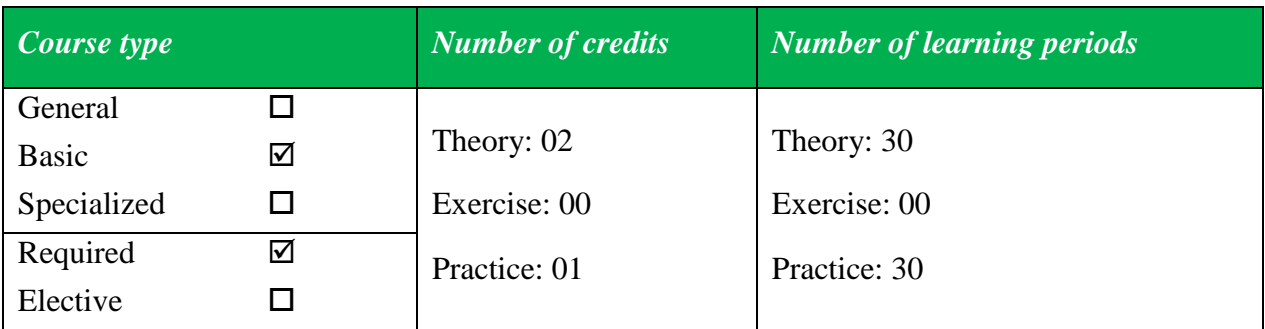

*Learners***:** 

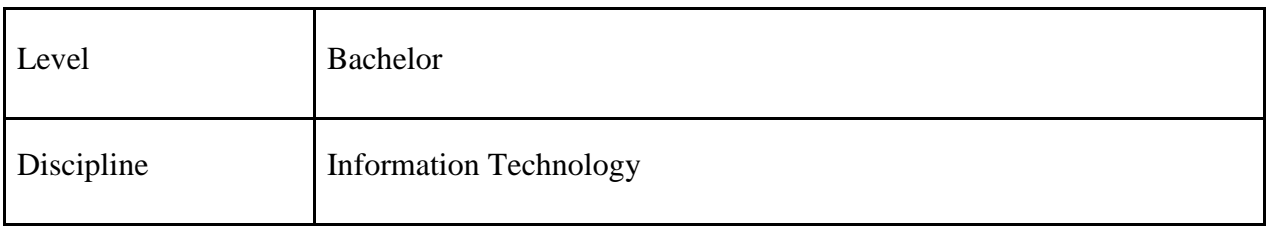

## *Course requirements:*

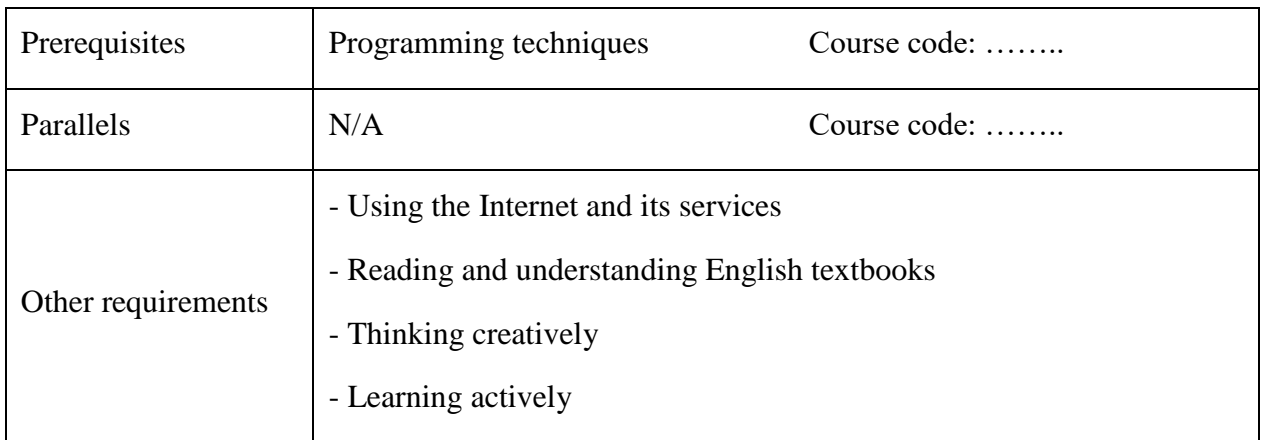

### **2. Learning resources:**

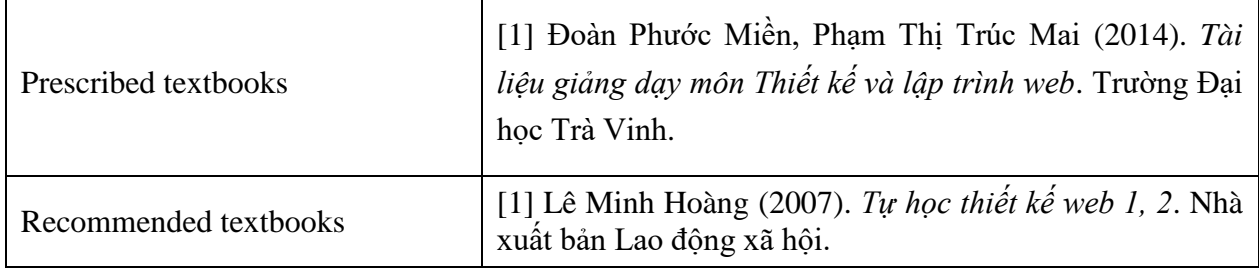

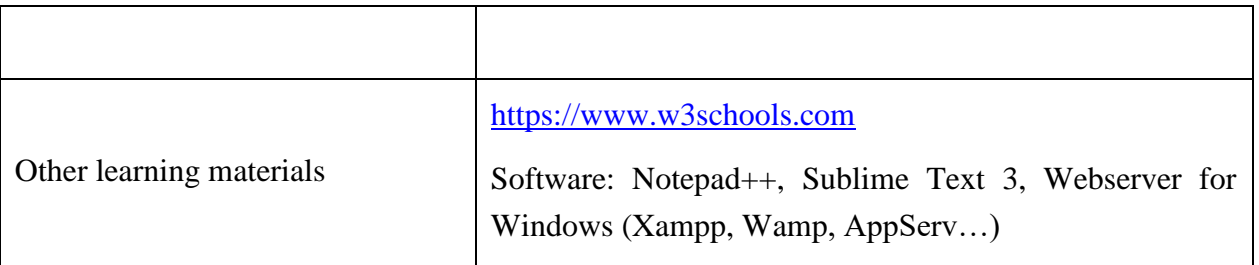

## **3. Course description**

The course equips students with basic knowledge of web design. The course also trains students skills for designing webpages with HTML, CSS, handling users' interaction using Javascript, and designing responsive websites. Additionally, the course develops students' appropriate awareness and attitudes on current services provided on the Internet; skills for working in groups as well as individually and for researching and presenting.

### **4. Course learning outcomes (CLOs)**

After finishing the course, students will be able to:

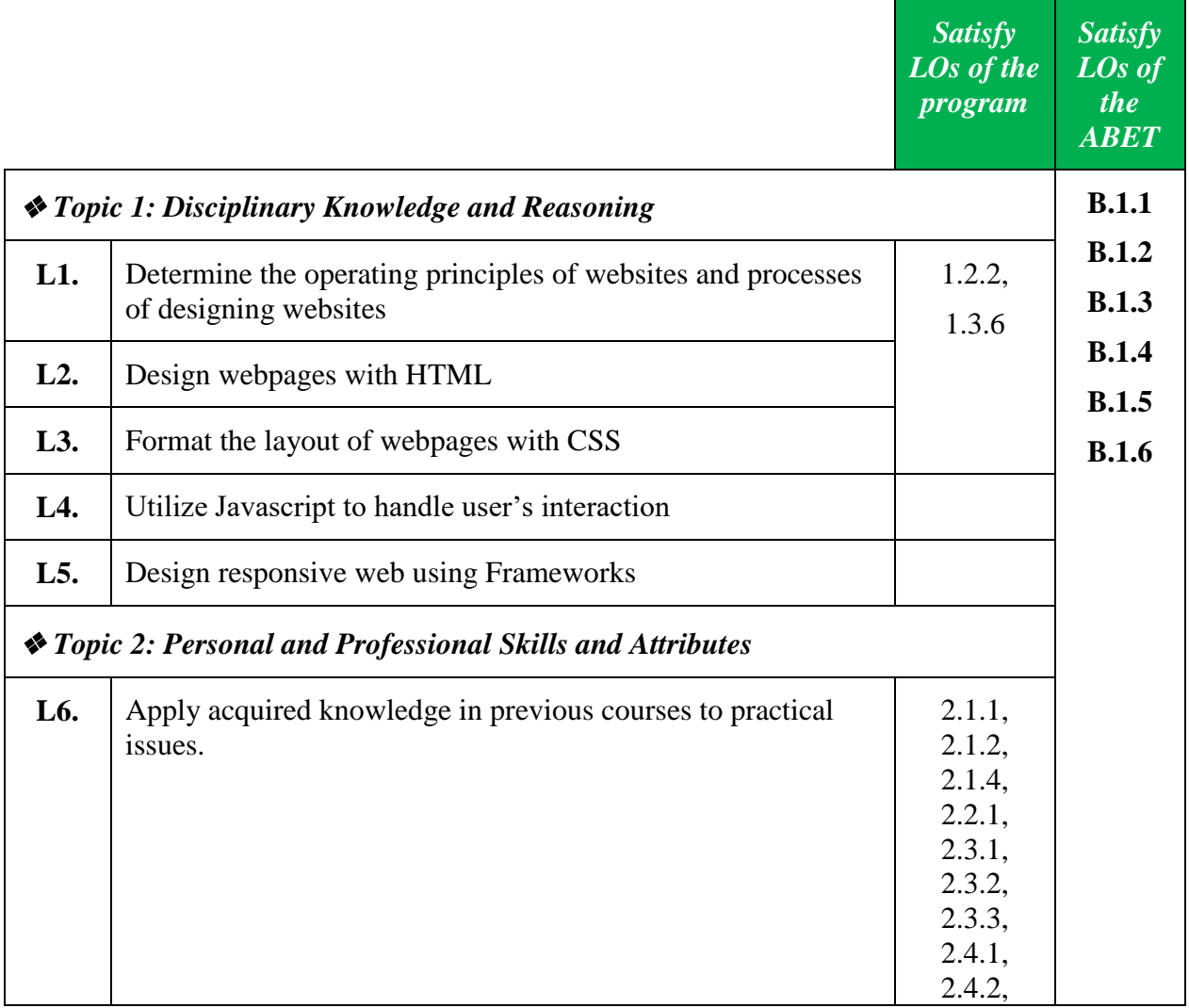

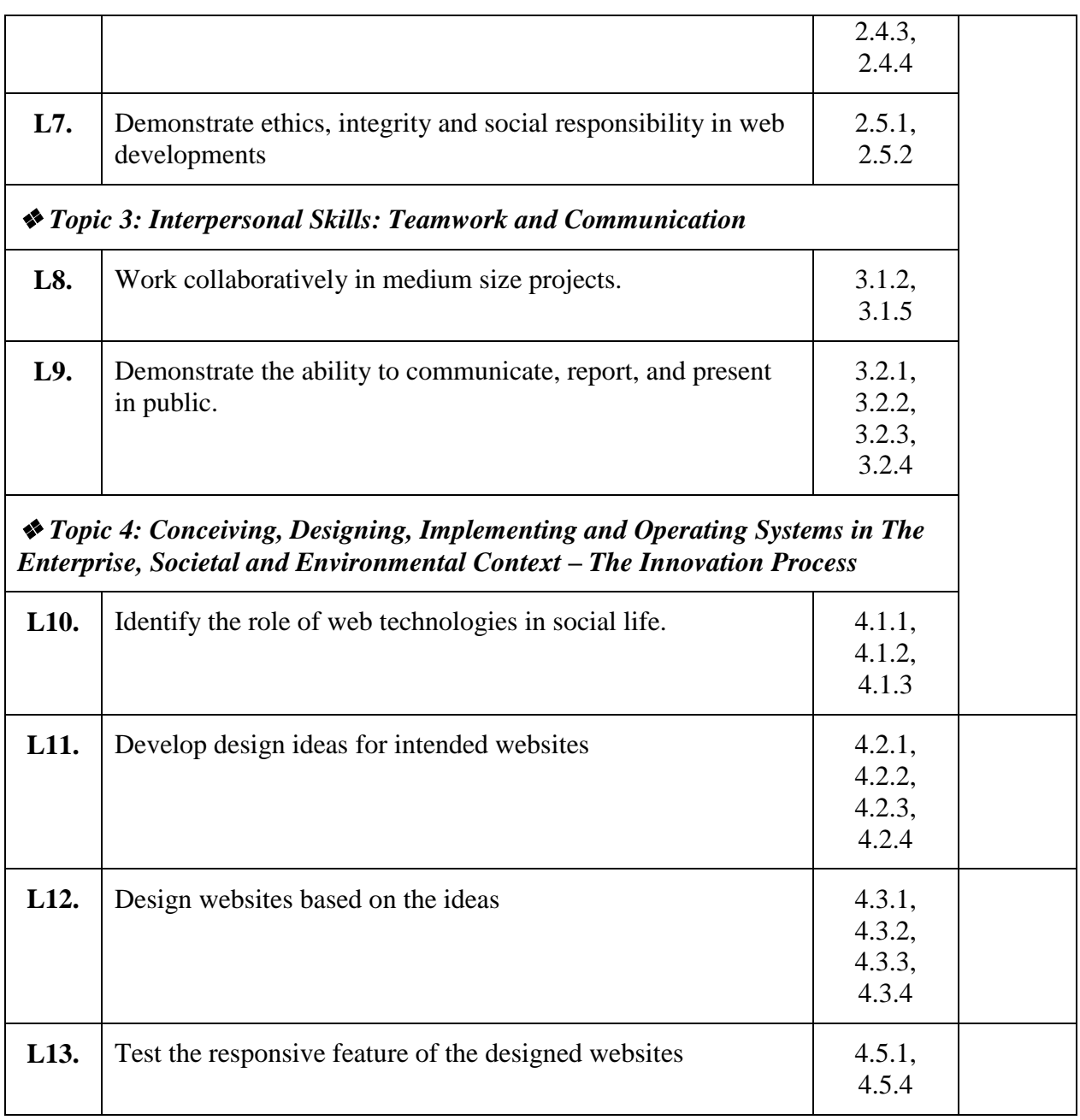

## **5. Course content:**

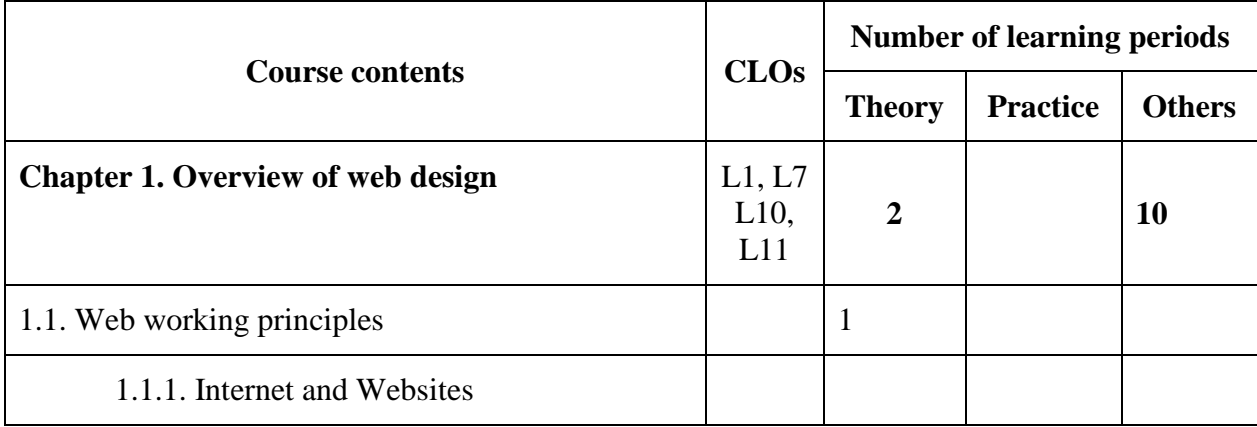

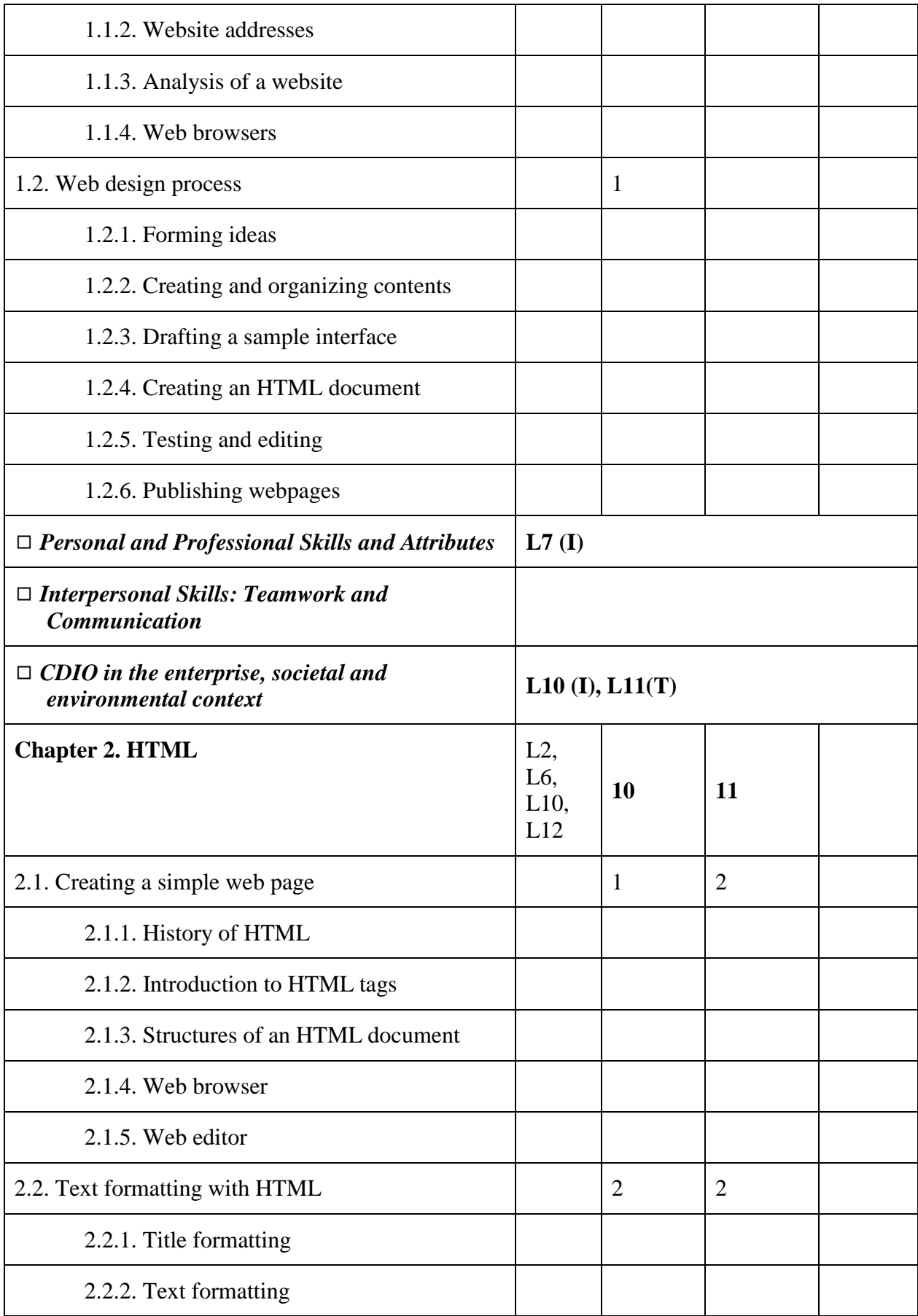

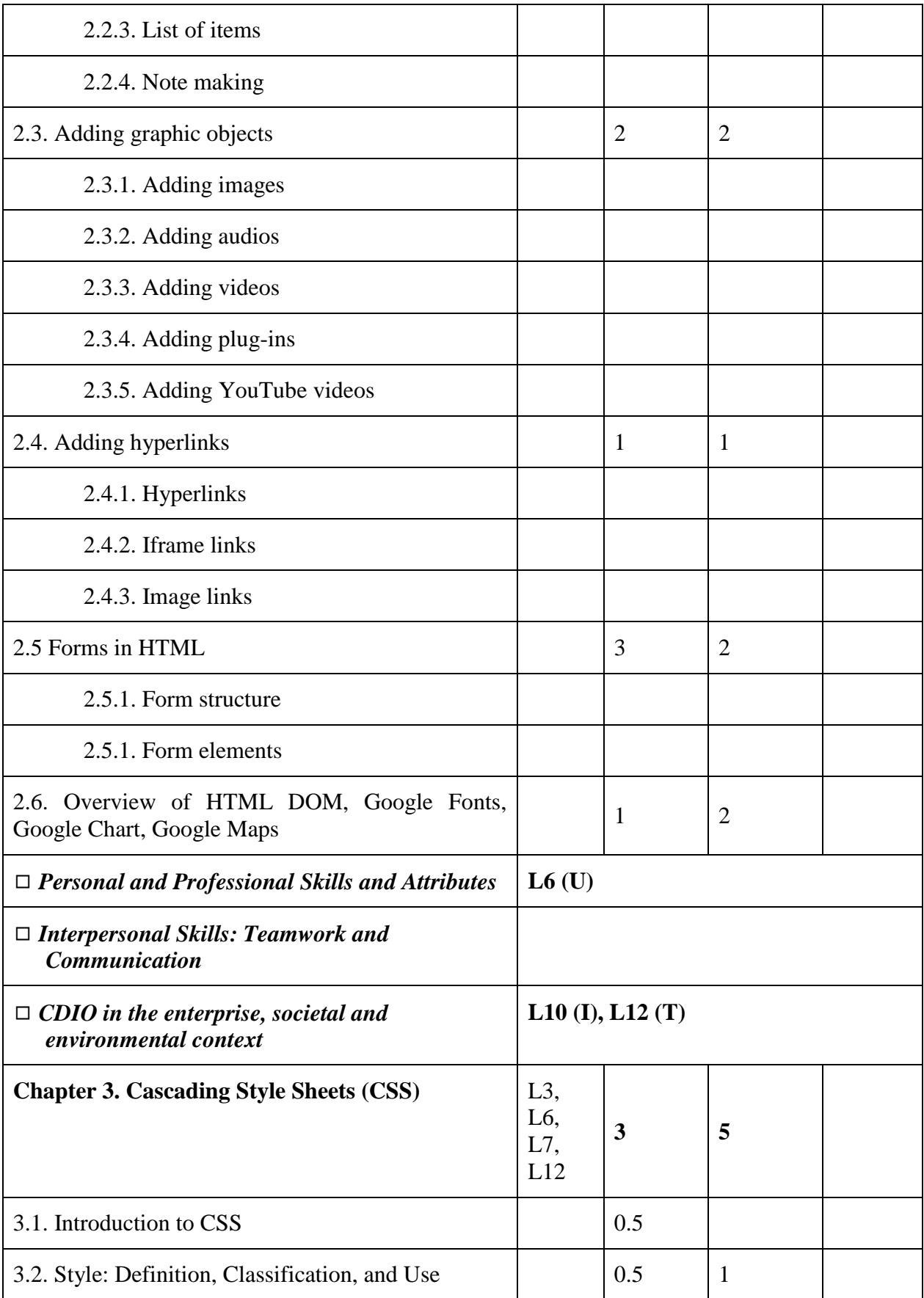

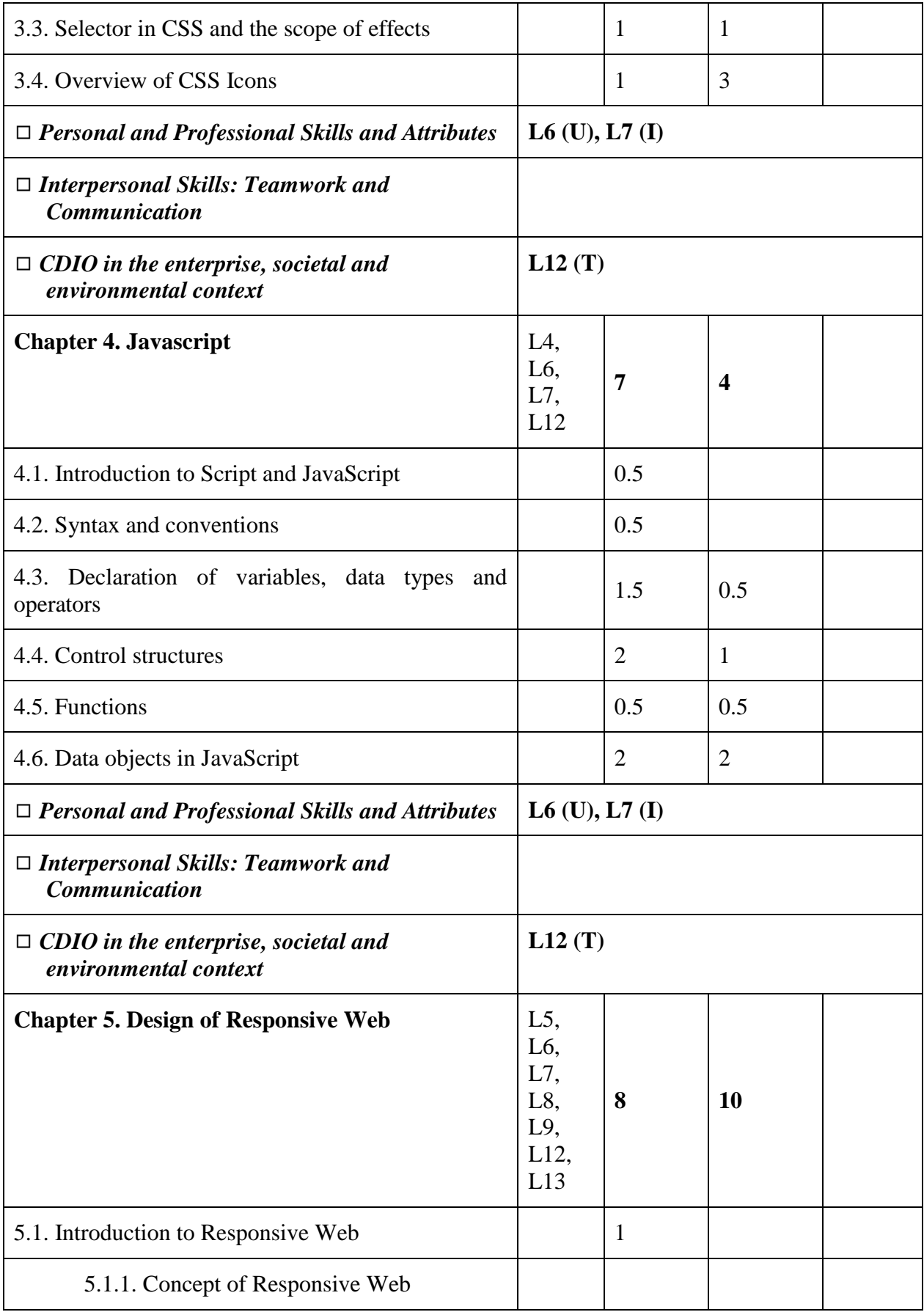

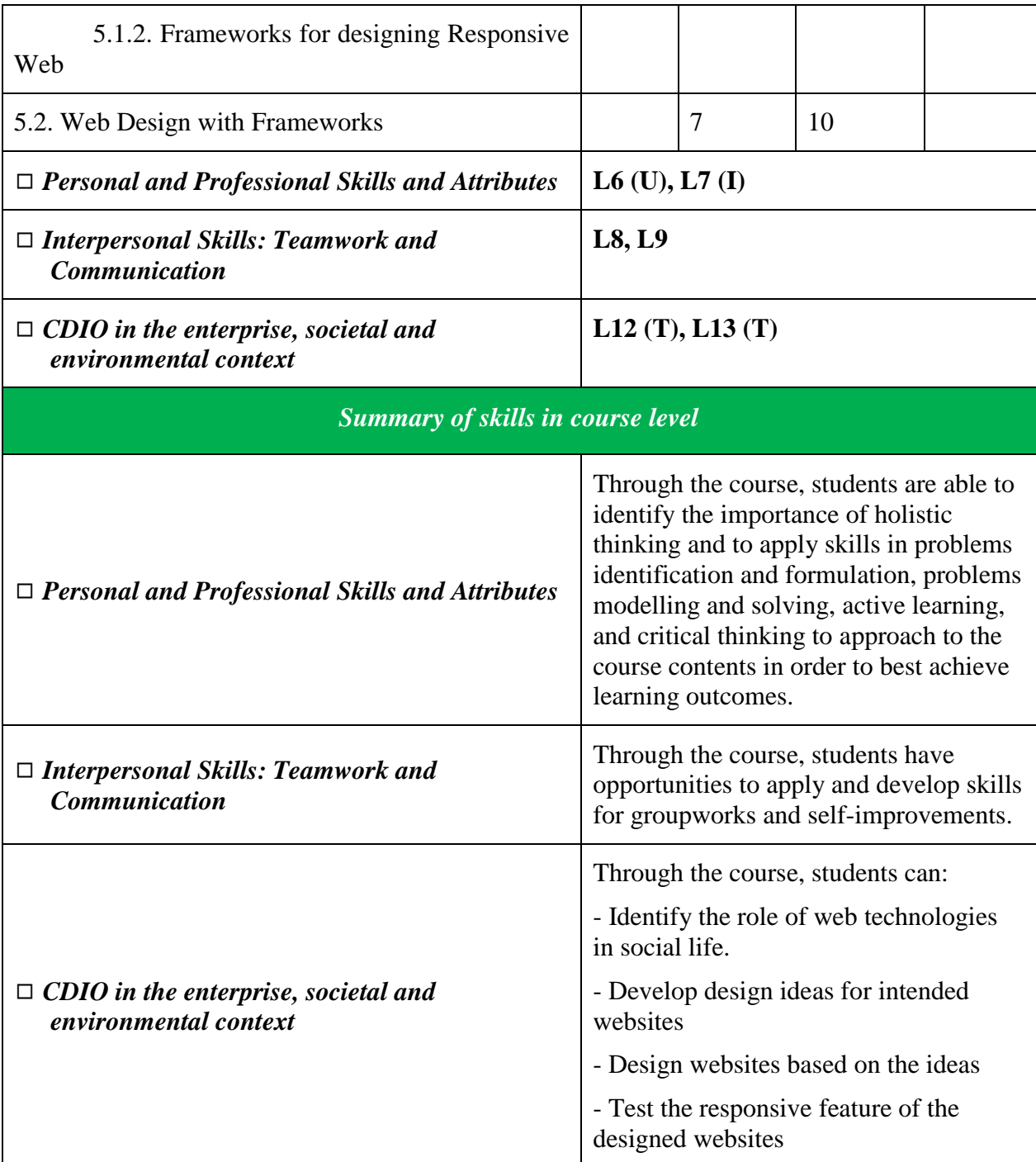

# **6. Teaching and learning methods**

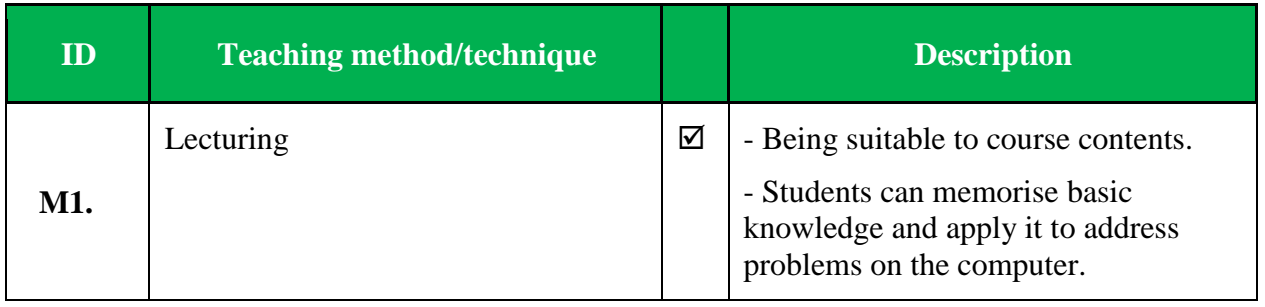

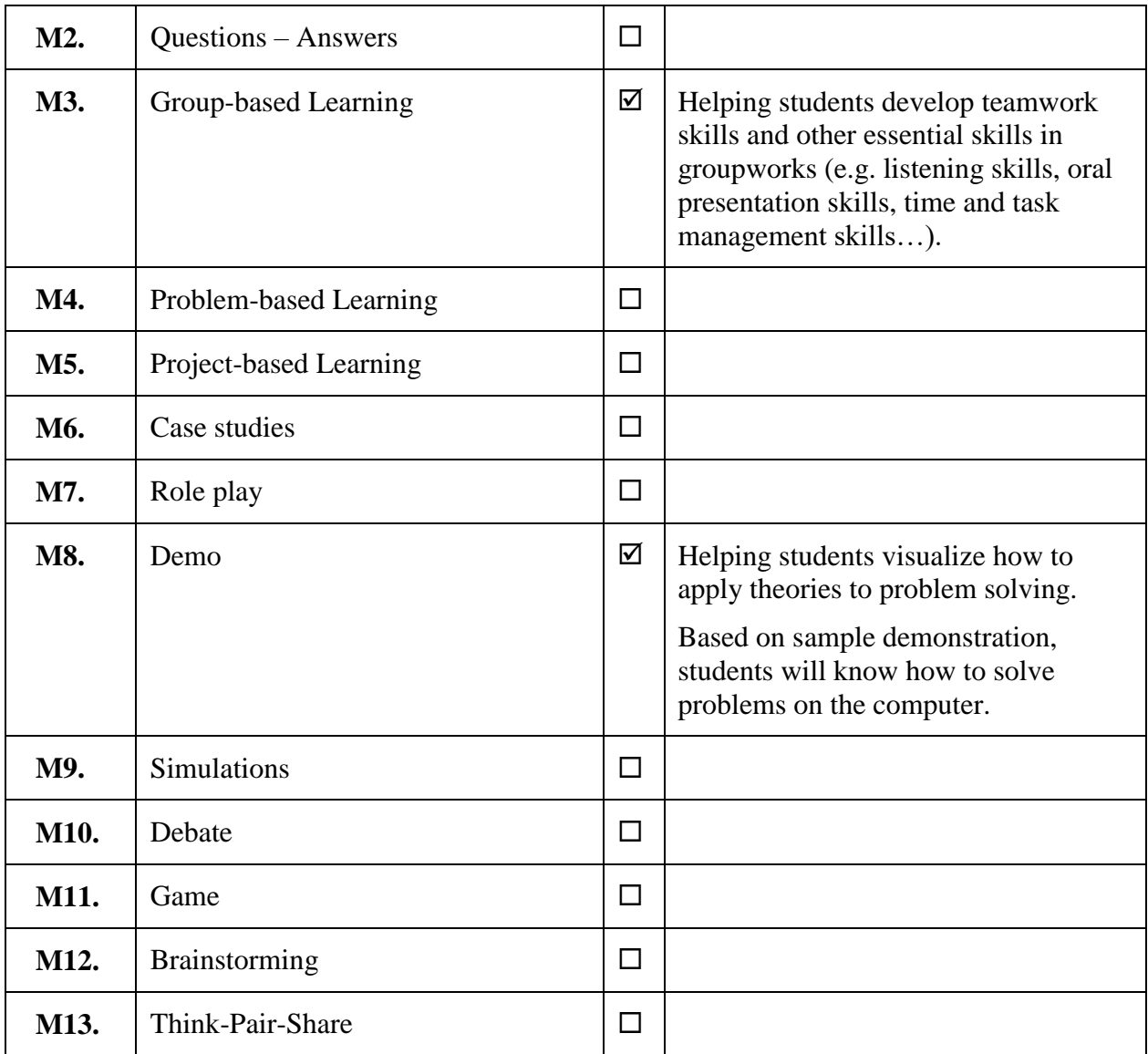

## **7. Course assessment:**

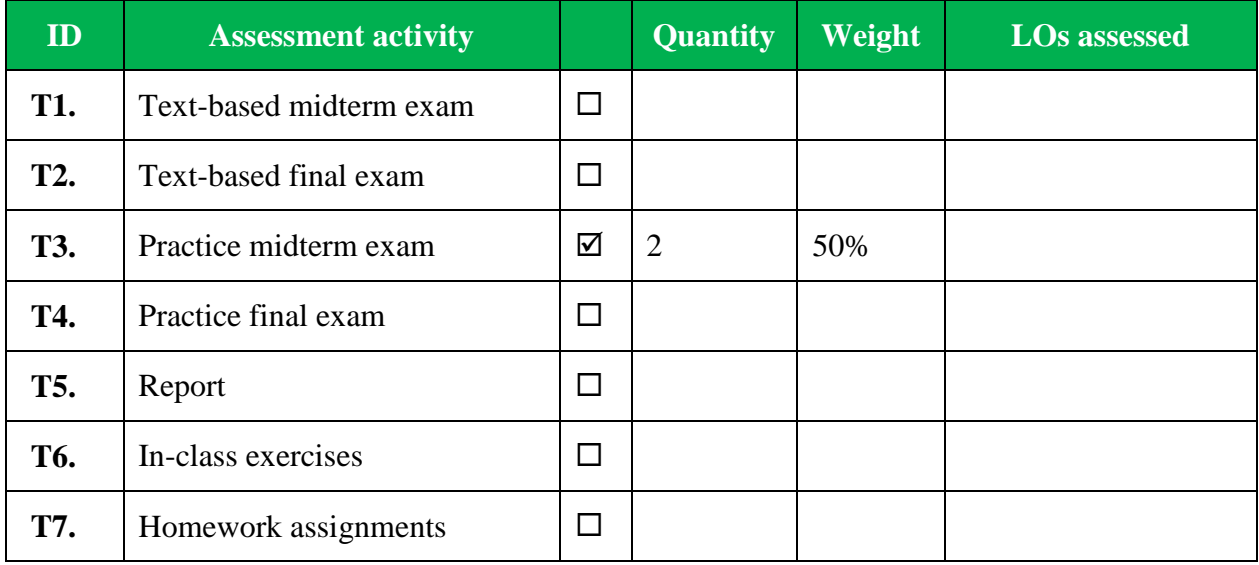

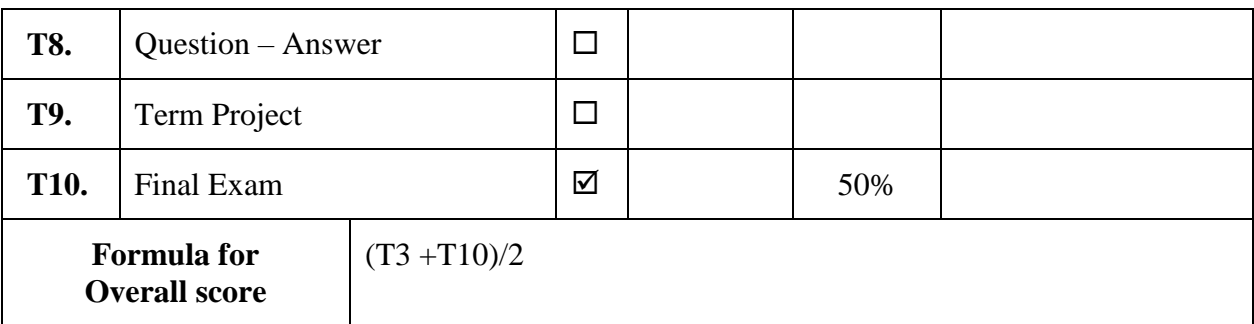

### **8. Course requirements and expectations**

### *8.1. Requirements on attendance*

- Students are responsible for attending all classes. In case of absence due to force majeure circumstances, there must be sufficient and reasonable evidence.
- Students who do not attend more than 20% of the class sections, whether for reason or not, are deemed not to have completed the course and must re-enroll in the following semester.

### *8.2. Requirements and expectations on student behaviors*

- Students must show their respects for teachers and other learners.
- Students must be on time. Students who are late more than five minutes will not be allowed to attend the class.
- Students should not make noises and interfere with others in the learning process.
- Students should not eat, chew gum, and use devices such as cell phones, music players during class hours.
- Laptops and tablets can only be used in class for the purpose of learning.
- Students who violate the above principles will be asked to leave the class and considered absent from the class.

### *8.3. Requirements on learning issues*

Issues related to applying for score reservation, scoring complaints, scoring, exam disciplines are done according to the Learning Regulation of Tra Vinh University.

### **9. Tentative course instructor**

Nguyễn Ngọc Đan Thanh

### **DEAN DEPARTMENT HEAD LECTURER**

Nguyễn Ngọc Đan Thanh